## VIDEOJOGOS Por DANlEL LIMA

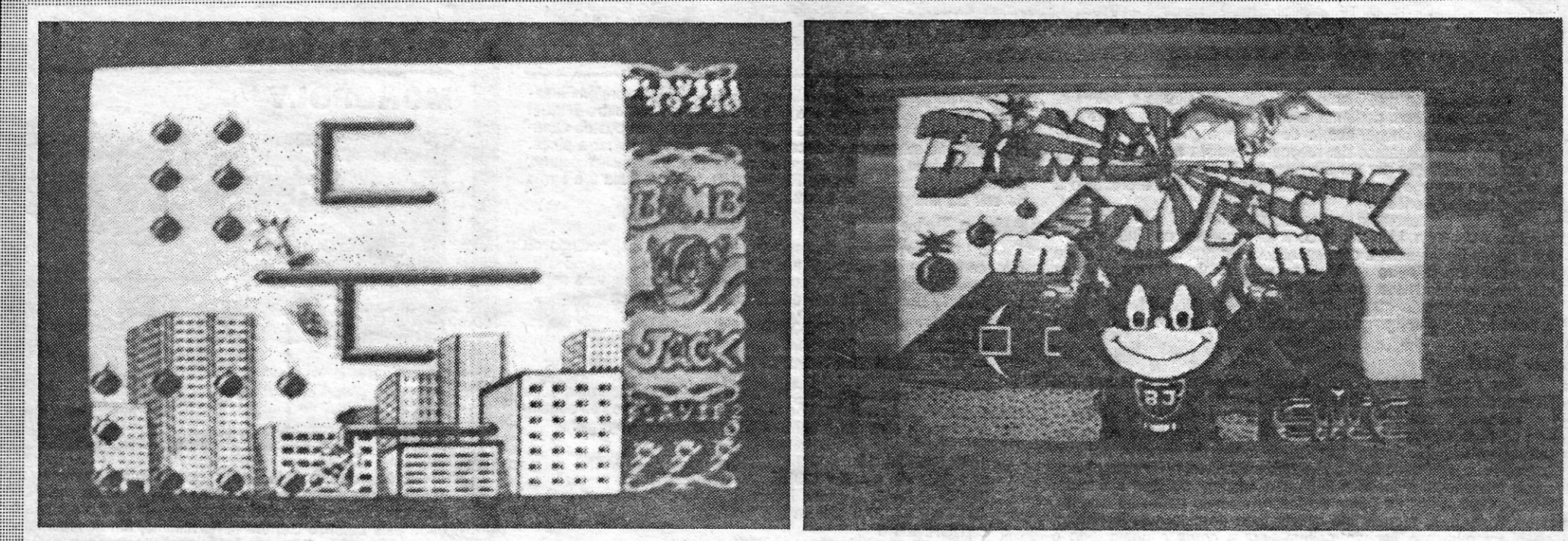

## **GANHE NA MÁQUINA** DISPA A "BONECA"

TíTULO: en strip Jack **and Strip Jack and Strip Jack and Strip Jack and Strip Jack and Strip Jack and Strip Jack and Strip Jack and Strip Jack and Strip Jack and Strip Jack and Strip Jack and Strip Jack and Strip Jack and Strip Ja** 

### **TÍTULO: MÁQUINA:** Spectrum

**Citrum**<br>Citrum<br>Jack, apesar do served and the served and the served and the served and the served and the series that a superior of the series are a three series and the series of the series of the series of the series of vez de mais esperar que a<br>sua atmosfera, a um tempo<br>violenta e comovente, pu-<br>desse ser transmitida para gar por referir o seu autor,<br>car por referir o seu autor, um jogo de computador, so-<br>um jogo de computador, so-

e duem seja, mas espera-<br>mos que tome conheci- e, mas espera-<br>mento do que aqui dize-<br>mento do que aqui dize-<br>mes, para chegar à con-<br>mos, para chegar à conmento do que aqui dize-<br>mos, para chegar à con-<br>clusão de que não basta elaborar um bom diverses combinações de símboles ao pesso seus bem conseguidos e da execução técnica em

Externogram a simula uma máquina de mo-<br>
Externogram simula uma máquina de mo-<br>
Externogram simula uma máquina de mo-<br>
Externogram simula uma máquina de mo-<br>
Externogram simula uma máquina de mo-<br>
Externogram simula uma má Este programa simula uma máquina de mo-dando» o movimento dos discos. Quando se a cualite, a reira possui colonias no espaçõe e o «screen» muda: vemos então a trua e a espaçõe e o «screen» muda: vemos então a trua e a erra Este é, talvez, o mal deste programa, aliás inteligentes e mais variagentes e mais tempos de colocar-nos directamente atras dele;<br>bem feito, como dizíamos no início: é que,<br>mente. Passam a ser receados e odiados e proi- pe

de «vamp», e o título combina, em inglês, intimos, ao chegarmos aos 400, ela fica em trajes bastante dos replidróides, humanos na aparência, para ção do executor e do replidróide (relativa a três duas ideias do jogo — faze e ara quem não as conheça) têm uma série de bem... é melhor não dizer, para não estragar a<br>engrenagens ligadas a três discos largos, em surpresa.<br>cujas superfícies estão desenhados diversos Este é, talvez, o mal deste prog de vez em quando, estas máquinas foram con- final.<br>
ebidas para dar dinheiro a ganhar aos casi-<br>
A accão passa-se em Los Angeles e, .ao co-Cebius para dar difficulto a gamnar aos casi-<br>ou, muito apropriadamente, e na América, GÉNERO: Simulador<br>«One-armed bandits», ou seja, «bandidos de GRÁFICOs: (1-10):7<br>um só braco».

símbolos. Metendo uma moeda na máquina e bem feito, como dizíamos no início: é que,<br>puxando uma alavanca, os discos movem-se, uma vez chegados à última fase, o que não é inteligentes e mais poderosos psiquica e fisica- se mas designamentes assessment and the structure of the structure of the structure of the structure of the structure of the structure of the structure of the structure of the structure of the structure of the structure of th e quando surgem os três do **lackpo**. E a fossem mais elevadas ou se, no início, estabe- destruir à vista. A tarefa, todavia, revela-se difícil queiam na rua. Além do mais, o jogo é bastante los correspondem, ou não, premios em mode-teria ganho, se as «quantias», por exemplo,<br>das, e quando surgem os três do **jackpot** a fossem mais elevadas ou se, no início, estabe-<br>máquina «vomita» o prémio maior. E aqui se le le proveita. para avisar os despreventos despreyentes en immume para o dinheiro que o joga-<br>aproveita para avisar os despreventos que, dor iria «investir» de cada vez, o que tornaria apaixona por uma das suas vítimas. Isto

me, claro, porque, neste jogo da CRL, o objecti- nótono.<br>vo é apenas o de eliminar os replidróides.

mm só braço».<br>
mm só braço».<br>
PIFICULDADE: Nula en que se encontra, de momento, enquanto, ao principal das quais mostra e pois ben, é isto que Strip Jack mostra e **DIFICULDADE: Nula** em que se encontra, de momento, enquant Fois ben, é isto que Strip Jack mostra e DIFICULDADE: Nula<br>
Se gráficos são muito bem feitos, designada-<br>
ca da máquina. Quando o programa correga, CONSELHO: Compre, que é<br>
ca da máquina. Quando o programa correga, CONSELH mente ha animação dos simpolos e da alavan-<br>ca da máquina. Quando o programa correga, **CONSELHO: Compre, que é** uma janela, na parte inferior direita, dá infor-<br>teclando em «2» permite ver a pontuação das **nacional mações** 

 $\alpha$  a capital  $\alpha$  capital  $\alpha$  capital  $\alpha$  capital  $\alpha$  capital  $\alpha$  capital  $\alpha$  capital  $\alpha$  of  $\alpha$  is  $\alpha$  . Then  $\alpha$ 

CONSELHO: Comprar com re-

strip Strip Jack, apesar do Hlllm Carlos Correia, Ignoramos bretudo se este.privlleqias-gmm quem seja, mas espera- se a acção. Não o foi, claro,

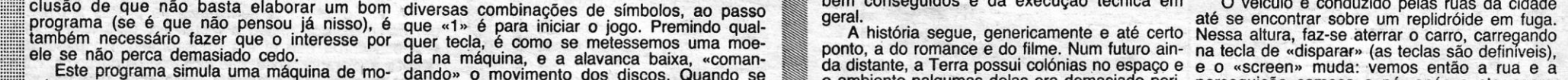

### RATO ANTIBOMBISTA É O MAIOR -se, sim, que continuam a usar o velho método

# **TÍTULO: Bombjack**

**TÍTULO: Bombjack**<br> **MÁQUINA: Spectrum**<br>
A primeira vista, parece o «Super-Ratchena agora meio esquecida, e voa, ao membora, ao contrário do herói da BD e do<br>
de desenho animado, não seja imune aos<br>
gos que o perseguem. D E<br>s<br>Bato» de<br>o menos, c<br>aos inimiventita paradito moral de todas as partes envolvidas, para para en moral de todas as partes envolvidas, já que não há engenho que lhe escape, seja em Nova lorque ou no Egipto, com um saltinho para que lhe rebente na cara,

anarquistas de século passado, com o engenho em forma de bola e um rastilho a sair de um buraco. Colocam-nas às dúzias (duas, para mais exacto) em lugares famosos e deixam a, vigiá-Ias uns sinistros pássaros e não menos perigosos robôs, que se encarregam de compli-car a vida ao herói, tentando evitar que «Bornbjack» as recolha todas.

«Bombjack» e uma recente adaptação, para vários microcomputadores, de um jogo mais an-<br>tigo para máquinas de «arcade», e manteve a clareza de gráficos em regra específica daquele tipo de, programas. Os «screens» são muito vis-tosos e coloridos, a animação é excelente, praticamente não existe mistura de atributos e a ten- -tação de não parar, uma vez que entremos no jogo, é suficientemente forte para nos prender por umas horas ao teclado. Trata-se, de facto, de um dos melhores programas de acção que temos visto ultimamente. '

# LME EXCELENTE -JOGO FRACO

Este programa da elite tem cinco «screens» e parece, à primeira vista, um jogo de plataformas; mas estas servem apenas para suporte temporário-de «Bornbiack •• , porquanto este voa alegremente pelo «écran», em velocidade normal ou aumentada, consoante a opção de teclas<br>que se faça no início (escolhendo «turbo», simp'lificam-se os movimentos e controla-se melhor o «spríte»). O seu papel, como já se referiu, é recolher todas as bombas em cada «screen», começando pelo Egipto, passando à Grécia, depois de um castelo medieval e seguindo-se

Nova lorque e um espaço futurista, a fazer lembrar o de alguns jogos de «banq-banq» espacial.

Para recolher as bombas, basta passar por elas e, fazendo-o com uma que tenha o rastilho aceso, ganha-se um bónus. De vez em quando, aparecem também discos com a letra «P». Estes devem ser apanhados rapidamente, porque<br>são assim imobilizados os «mauzões», sobre os quais «Bombjack» deverá então passar, para os eliminar e, claro, ganhar mais pontos. Quanto às<br>letras «E» e «B», estas fornecem mais uma vida a «Bornbjack» e dão pontos acrescidos às bom-

bas que se recolhem, respectivamente.<br>Uma vez feitos todos os «screens», o que até nem é muito difícil, volta-se ao princípio, até nem é muito difícil, volta-se ao princípio, mas as plataformas mudaram de posição e, agora, complicam mais do que ajudam, porque podem, inclusive, encurralar «Bombjack», se não formos lestos nos dedos. E assim por diante, tornando o jogo cada vez mais aliciante.

GÉNERO: Acção GRÁFICOS (1~10): 9 DIFICULDADE (1-10): 5, inicial CONSELHO: A não perder

### VIDEOJOGOS. Por DANlEL LIMA

# **Pokes & Dicas** *Cas* extremamente gratificante a adesão dos leitores a Pokes &

Dicas, que bem podemos avaliar pelo volume de cartas que continuam a chegar-nos, e de tal forma que vão acumulan-do-se, sem que possamos dar' resposta imediata a todas. Todavia, e a par da satisfação por ver tão bem aceite esta secção, o motivo principal de regozijo é o serviço que, por este meio, é presfado a

todos quantos nos lêem. Veja-se, por exemplo, a resposta de leitores, que aqui tem surgido, e continua. Mostra que os vossos pedidos de ajuda encontram quase de imediato a correspondência, o que nos parece muito positivo. **Nuno Oliveira** pediu **dicas** para resolver **Sir Fred,** e em<br>seu socorro veio **Nuno Rafael Virgílio Sequeira,** de 13 anos, de Setúbal, adiantando que já conseguiu salvar Herbert, no Three Weeks In Paradlse, graças ao inestimável contributo que Ernesto Nuno aqui publicou.

#### Sir Fred

Mas vamos ao Slr Fred e ao que nos diz Nuno Rafael (os Nunos, de facto, andam bastante activos!):

Há várias maneiras de jogar, diz ele, consoante os objectos que se encontram no primeiro fosso, na entrada subterrânea e na<br>passagem secreta. Assim, quando no **fosso** do «écran», por que começamos, está uma corda, têm que apanhá-Ia, subir pela planta, saltar novamente o fosso e ir para o «ecran» do lado esquerdo; depois, ponham-se na ponta do fosso (cuidado para não caírem), usem a corda e, quando ela estiver toda descida, vão lá abaixo, apanhem o arco e flechas, saltem para a corda e' dêem todo o balanço possível para saltarem por cima da pedra, passem para o «écran» seguinte, subam pela corrente da ponte levadiça e entrem no castelo.

Se, nos subterrâneos, estiver uma espada, em vez da caixa de fósforos, não a apanhem e sigam para a varanda, abram a passagem secreta e, nos estábulos, apanhem a garrafa; voltem à passagem subterrânea, apanhem a espada e sigam para o próximo «écran»; ponham-se em cima da pedra e utilizem a garrafa, para irem de barco para o outro lado; passem de «écran», saltem por cima do tronco e lutem com o guarda com a espada (atenção, é melhor treinarem primeiro o manejo da espada); depois de matarem o guarda, passem para o «écran» seguinte, apanhem o arco e as flechas, subam pela corda do balde do poço e matem o arqueiro.

Este jogo foi o que teve mais perguntas e sugestões até ago-Three Weeks in Paradise<br>
Este jogo foi o que teve mais perguntas e sugestões até ago-<br>
ra. Além de Nuno Rafael, que queria saber mais, como já referi-<br>
ros, e também mandou dicas sobre Wilma, escreveram o João Paulo Menezes Tavares (a estas horas já viste a solução toda, terminada a 18 de Abril, e usas a tecla certa); **Ricardo Jorge**<br>**Rodrigues,** da Parede que mandou a solução para libertar Wil**ma,** antes dela vir aqui publicada); Manuel Joaquim Pereira, de Lisboa (que enviou as soluções completas). Fazem perguntas, talvez já

#### desnecessárias, Miguel Carvalheda, de Setúbal, que pretendia saber como apanhar o buraco e o que é este; e Alexandre Mlguel Costa M. Silva Santos e LuIs Patrlclo Gonçalo, ambos de Coruche, que não sabem como fazer para o caranguejo largar a pinça.

. A propósito, ninguém mandou a maneira de concluir o jogo, depois de salvarem Wllma e Herbert ••• Uma ida à praia é a forma de sair da ilha e acabar a aventura...

Quando no fosso está um presunto, apanhem-no, larguem-no no fosso da piranha (para ela não vos comer), entrem pela passagem subterrânea e, se aí estiver uma caixa' de fósforos, devem apanhá-Ia; voltem ao fosso da piranha e subam pela planta, abram a passagem na parede, utilizando a alavanca da nuvem; nos está-bulos, desçam o primeiro lanço de escadas, sigam em frente, apanhem o arco, voltem para o primeiro «écran» dos estábulos, subam as escadas, para depois saltarem por cima delas, vão até ao ancinho e, aí, usando os fósforos, façam que o balão rebente; depois, saltem o ancinho, passem para o outro ecran e matem o arqueiro com as flechas (é mais fácil rnatá-lo do chão, mudando apenas o ângulo do tiro).

O tema dos pokes aparece em todas as cartas, pedindo ou fornecendo. Vamos começar pelos «fornecedores».

João Paulo Meneses Tavares, além das dúvidas, veio contribuir para facilitar a vida aos outros com os seguintes:

- DYNAMITE DAN: POKE 52678,0
- ZORRO: POKE 53729,0
- TUTANKHAMON: POKE 27783,0

O Nuno Duarte Amaral Saraiva, de Oeiras, enviou uma série deles, que vamos publicar «aos bocados». Hoje, apenas os seguintes; a começar com um programa para Fantastic Voyage:

Os locais onde estão as peças do submarino são: boca, intestino, fígado, bílis (gall bladder), pâncreas, duodeno, estômago e cólon.<br>E ainda:

- *tY-* BLADE ALLEY: POKE 53172,255
- CAVERN FIGHTER: POKE 31683,183
- FINDERS KEEPERS: POKE 34208,0 (diferene do de 27/3)

Publicaremos depois os outros, mas Arcadia, Kosmic Kanga, Trans Am, Pogo e Jet Pac já tiveram aqui pokes.

Nuno Rafael quer pokes para Automanla e Booty (este publicámos nós, no primeiro número desta secção, em 14 de Março).

Depois disto, o Nuno Rafael fica às voltas no castelo e já não consegue fazer nada. Há aí alguém que possa ajudá-Io?

#### **Three Weeks in Paradise**

### **Monitor** MONOPOLY

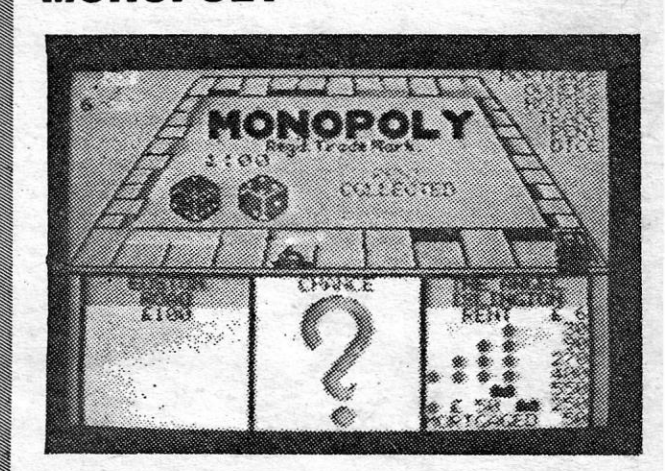

#### Poke a Poke

·10 CLEAR 30719 20 LOAD «VOYAGE» CODE<br>30 POKE 54432,0 (vidas infinitas)<br>40 POKE 54227,0 (detém a infecção) 50 BORDER 0 60 PRINT USR 53248

> A Mastertronlc tem jogos bastante bons, outros de média qualidade, e alguns um pouco falhados, como é o caso<br>de **The Devil's Crown,** que poderia ser bastante bom, se tivesse tido um pouco mais de atenção. Como isso não sucedeu, ficou um jogo não totalmente de desprezar, mas que acaba por aborrecer, em grande parte pelo sistema de comando pouco «amigável».

> A acção passa-se num- navio de piratas afundado por um démónio, que matou a tripulação, para ficar com uma preciosa coroa que aí era transportada. No papel de um heróico explorador, você, que localizou os despojos, vai mergulhar para tentar recuperar a coroa, mas, uma vez entrado . no navio, só o poder mágico daquela jóia õ poderá deixar alcançar a saída. O problema é que as sete pedras preciosas que ornamentavam a parte central da coroa estão espalhadas pelo navio e é preciso encontrá-las e recolhê-las.<br>Para isso, basta (?) substituir imagens etéreas que flutuam no navio pelos objectos que representam e estão noutras salas, mas apenas se pode levar uma de cada vez (atenção às indicações que aparecem na parte inferior do «écran»).

#### E alguns pedidos

O explorador está equipado com um escafandro, que dispõe de um pequeno motor, e de uma armil, mas o núme-ro de balas é limitado e terá de encontrar mais. O inconveniente é que o sprlte é influenciado pela «força de gravida-de» e controlá-lo revela-se um pouco difícil, para não falar das teclas escolhidas pelo programador («A, «S», «O», «L» e «Caps», respectivamente, para esquerda, direita, subir,<br>descer, disparar; ou teclas de cursor e Ø). Por aquela mesma razão, o controlo por joystlck também não é muito fácil, dada a forma esquisita como a «gravidade» funciona. Para além de escapar a diversos inimigos, sendo os principais os peixes, é preciso reabastecermo-nos de oxigénio nos tanques estrategicamente colocados e achar a lanterna que permite «ver» nas salas às escuras.

Marco Ferrelra, de Lisboa, quer os pokes para linhas infinitas para Skool Daze e Back to Skool e para vidas infinitas de Rambo e Saboteur. Quanto ao programa de Commando, e como já explicámos em relação a outros jogos, é possível que tenhas uma. versão diferente. Quanto à utilização, teclas o programa, fazes SAVE, para uso futuro, e depois RUN; seguidamente, metes o<br>programa do jogo (sem LOAD " ") a seguir ao **header.** Quanto à tua sugestão, a ver vamos!

E pronto, ficam ainda «pendurados» alguns leitores, com destaque para a longa e valiosa contribuição de Alexandre e de Lufs, de Coruche, sobre o Zorro, que vai ter lugar de honra para a semana. Entretanto, continuem a escrever.

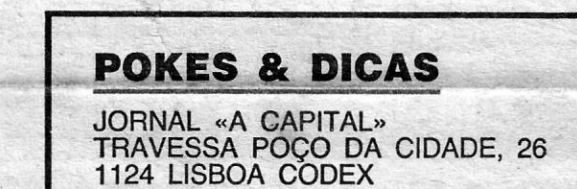

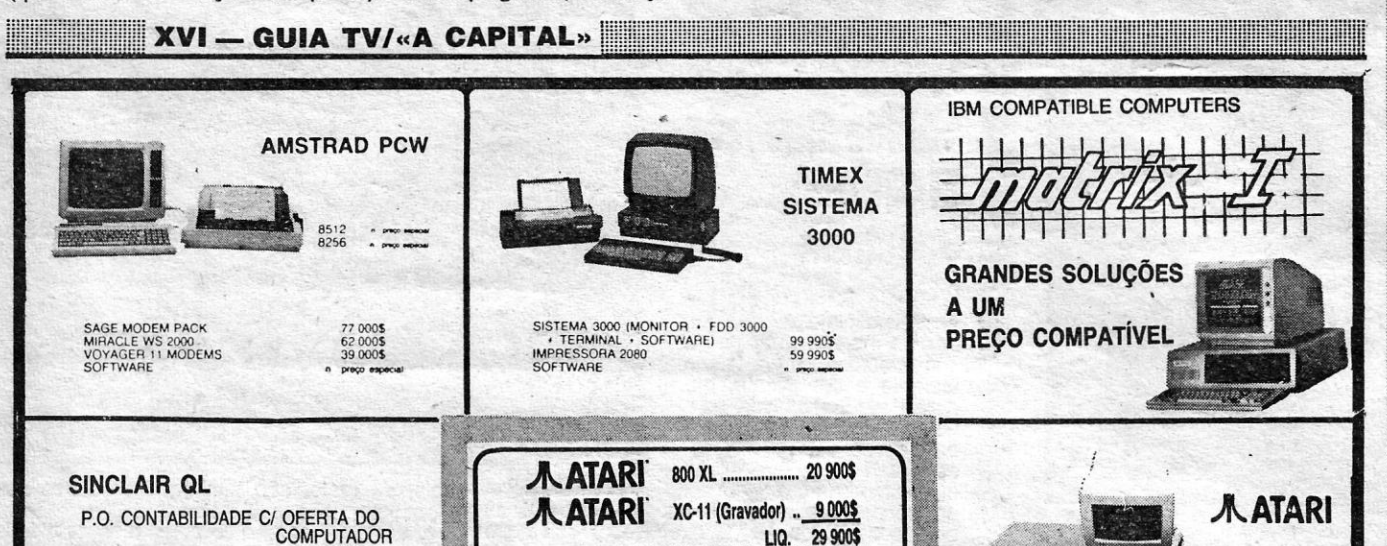

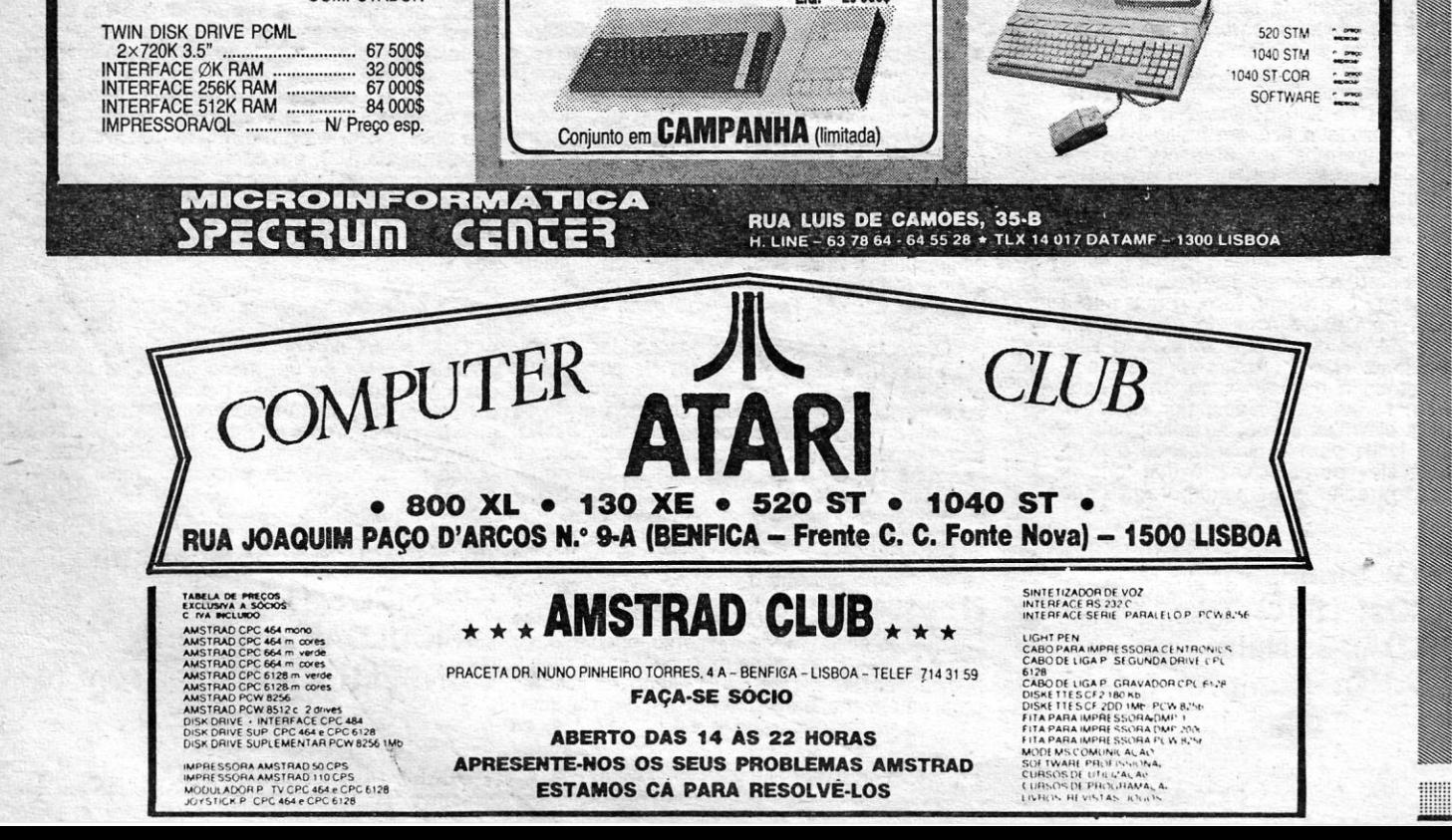

O Monopólio é decerto o jogo internacionalmente mais conhecido e era de esperar que, mais tarde ou mais cedo, surgisse uma versão para computador, mas o programa lançado pela Leisure Genius é, no mínimo, um desapontamento e, pela parte que nos toca, continuaremos a preferir o tabuleiro, dados, cartões e dinheiro forjado, se alguma vez lhe tornarmos a pegar.

O problema principal com Monopoly é a sua desnecessária dificuldade. O jogo de tabuleiro, como sabem todos os que já o utilizaram, é bem simples, uma vez que se conheçam as regras, é a questão reside apenas em estabelecer a melhor estratégia para comprar, vender, etc. Pois bem, as mesmas regras se aplicam aqui, mas acabamos por andar às cegas, a não ser que tenhamos ao lado um tabuleiro a sério... para acompanhar o jogo no computador! O «écran» mostra, precisamente, o tabuleiro, numa visão em 3 O, mas faltam aí, nos quadrados respectivos, as indicações das propriedades, o que torna quase impossfvel lembrar, numa fase mais adiantada, onde estão as que nos pertencem, por exemplo. Tudo isto torna as transacções quase impossíveis, a não ser com a «ajuda» externa que referimos - mas, nesse caso, se ainda precisamos do tabuleiro, para que queremos um jogo de computador? mopólio é decerto o jogo internacione e era de esperar que, mais tarde para computador, mas o Lelsure Genlus é, no mínimo, um de para computador, cantão para computador, como sa pegar.<br>
blema principal com Monopoly é a sid

A única vantagem que vemos neste jogo é podermos<br>fazê-lo sozinhos, defrontando o computador no lugar dos<br>outros cinco parceiros possíveis, coisa que é duvidosa com o tabuleiro, mas o trabalho que dá não compensa. O nosso conselho, fora de dúvida, é para comprar outra cassete e' continuar com o velho sistema.

### THE DEVIL'S CROWN **AND THE TWO THE TANK TO**  $P$  is tot Carcuing a Loaded 19969. "B<sup>erg</sup> Oxygen Level

Com cerca de 40 salas, o jogo tem uns gráficos muno coloridos, mas o «écran» está «atravancado» de mais e nem<br>sempre é fácil distinguir o que é útil do que é simples deco-<br>ração. De qualquer forma, não é dinheiro totalmente perdido e o conselho é de comprar com reservas.

<u> Andreas Andreas Andreas Andreas Andreas Andreas Andreas Andreas Andreas Andreas Andreas Andreas Andreas Andreas Andreas Andreas Andreas Andreas Andreas Andreas Andreas Andreas Andreas Andreas Andreas Andreas Andreas Andr</u>